**Appendix 1.** Governing equations and parameters used to calculate production possibility frontiers (PPFs) in Figure 3, which provides a stylized representation of the tradeoffs between agricultural production and species richness at the national scale, and at local scales within 3 different ecological regions, in Mexico.

## **General species-area and agricultural production-area functions**

The trade-off between the biodiversity or species richness (*S*) that can be sustained from land area in natural habitat (*AH*) on the one hand, and the agricultural production (*P*) that can be derived from land area dedicated to crops (*AC*) can be expressed mathematically as follows: The total land area (*AT*) under consideration can be partitioned between habitat  $(A_H)$  and crop  $(A_C)$  production such that

$$
A_T = A_H + A_C. \tag{A1.1}
$$

Both species richness and agricultural production are a function of area such that

$$
S = \alpha A_H^2
$$
 (A1.2)  

$$
P = \beta A_C,
$$
 (A1.3)

where *z* is the slope of the log-log relationship between *S* and  $A_H$ ,  $\alpha$  is a constant (yintercept) and  $\beta$  is the crop yield per unit area. The relationship between species richness (*S*) and agricultural production (*P*) can thus be written as:

$$
S = \alpha (1 - P/\beta)^2 \tag{A1.4}
$$

## **Calculations of stylized PPFs for Figure 3**

Figure 3 provides an example of an aggregated land area, in this case the country of Mexico, that is subdivided into three regions (*i*=1,2,3), each of which has different biophysical capacities to support agriculture and biodiversity. The full spatial extent of the aggregated region,  $A_T$ , is set to unity;  $m_i$  is the fraction of total land area apportioned to the regional subdivision *i,* and these values also sum to unity.

$$
m_1 + m_2 + m_3 = A_T = 1 \tag{A1.5}
$$

The regional-level coefficient  $\alpha_i$  is the y-intercept log-log species-area relationship for region *i*, and influences the total number of species that can accumulate in a given area of land in that region; *z<sup>i</sup>* is the slope of the log-log species-area relationship for region *i*.

Crop area, *ACi*, for each region *i* is the total land area less the area conserved as habitat for biodiversity *AHi*,

$$
A_{Ci} = m_i - A_{Hi} \tag{A1.6}
$$

and total crop area for the aggregated regions, rearranged from (A1.1) is  $A_{CT} = A_T - A_{HT}$ .

Each region has a different capacity to produce food, determined by the coefficient,  $\beta_i$ . Total crop productivity at the aggregate national scale,  $P_T$ , can be written as

$$
P_{T} = \beta_{1} A_{C1} + \beta_{2} A_{C2} + \beta_{3} A_{C3}
$$
\n
$$
P_{T} = \sum [\beta_{i} A_{ci}]
$$
\n(A1.7)

Each region has a different capacity for maintaining species diversity, determined by parameters  $\alpha_i$  and  $z_i$ . The total number of species  $(S_T)$  that can accumulate in the nation if all land is conserved as habitat for biodiversity is the sum of each parcel:

$$
S_T = \partial_1 (m_1 A_H)^{z_1} + \partial_2 (m_2 A_H)^{z_2} + \partial_3 (m_3 A_H)^{z_3}
$$
\n(A1.8)

Table A1.1: Parameters used to simulate three distinct ecological regions (*i*=1,2,3) and generate PPFs in Figure 3.

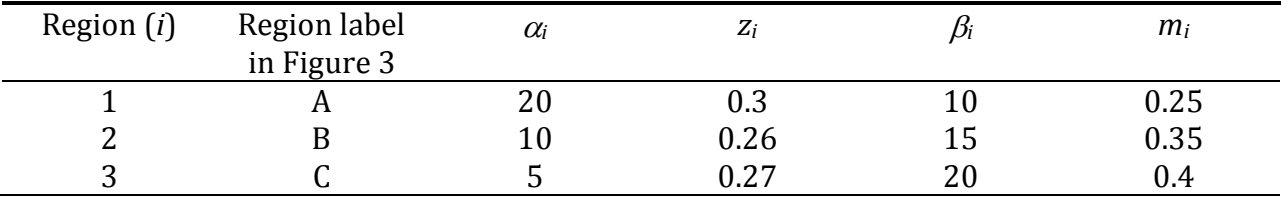

R-code to run the example shown in the paper can be found at [https://github.com/cavender/Trade-offs.](https://github.com/cavender/Trade-offs)